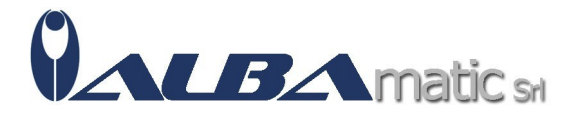

## Sviluppare le competenze pragmatiche (KIT: libro + CD-ROM)

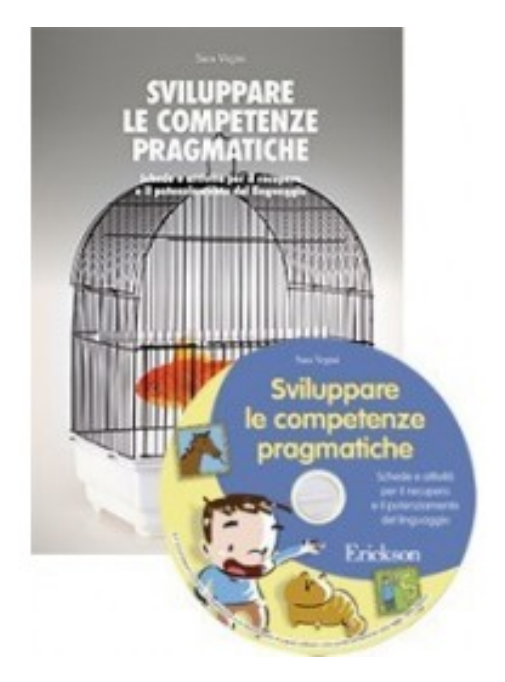

Codice Riferimento e Codice MEPA: SWERI60B

## **Galleria Immagini**

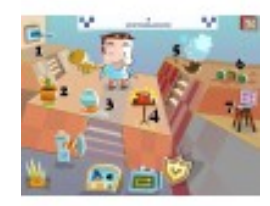

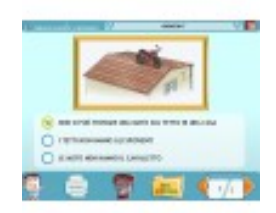

**Libro**: Sviluppare le competenze pragmatiche - Vol. 1

La pragmatica si occupa di come il contesto influisce sull'interpretazione dei significati degli atti comunicativi. Disturbi in ambito pragmatico comportano difficoltà a comprendere e a gestire adeguatamente precisi fenomeni linguistici, quali l'ambiguità di parole o enunciati, le metafore e i modi di dire e l'uso non letterale dei segni. Sviluppare le competenze pragmatiche nasce dalla necessità terapeutica di disporre di materiale utile e facilmente reperibile per il trattamento di tali difficoltà.

Il percorso, composto da **oltre 150 schede operative,** presenta attività diversificate e stimolanti, mirate a:

- incrementare le capacità di concentrazione, osservazione e riflessione;
- migliorare l'espressione linguistica e le capacità descrittive;
- migliorare la comprensione del contesto nelle diverse situazioni;
- incrementare le capacità di discriminare gli interlocutori e il rispetto dei turni di conversazione.
- Il libro si articola in 7 sezioni, ciascuna diretta al recupero di una particolare abilità:
- Immagini assurde e impossibili
- Particolari mancanti
- Modi di dire e metafore
- Conversazioni
- Vignette e fumetti
- Sequenze logiche
- Descrizione e scelta di immagini.

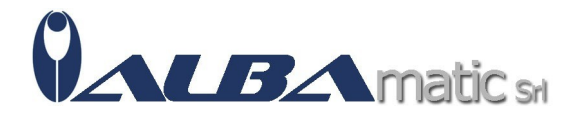

**Adatto sia ai bambini che agli adulti con difficoltà nel versante pragmatico del linguaggio,** il volume è anche un utile strumento per potenziare il normale sviluppo comunicativo di ogni bambino. Può essere utilizzato da logopedisti, terapisti della riabilitazione, insegnanti e genitori.

**CD-Rom**: Sviluppare le competenze pragmatiche (CD-ROM)

Il software, tratto dall'omonimo libro, propone una serie di attività **per i bambini dai 7 anni in su** che presentano difficoltà pragmatiche. Assieme a Tobia, il simpatico personaggio guida, l'alunno potrà esercitarsi in un percorso di recupero e potenziamento del linguaggio articolato in 7 sezioni di difficoltà crescente, ognuna corredata di un ricco repertorio di immagini. In particolare, il bambino svolgerà esercizi di riconoscimento di immagini assurde e di particolari errati in una scena illustrata, decodifica di metafore e modi di dire, analisi del contesto in cui avvengono delle conversazioni, riordino di sequenze logiche, descrizione e riconoscimento di immagini complesse.

**Completa il software un'area gestionale,** in cui l'adulto (genitore, insegnante, terapista) potrà monitorare i progressi fatti dall'alunno durante l'intero percorso didattico.

## **CONTENUTI**

– Conversazioni: 20 conversazioni dalle quali individuare il contesto in cui sono ambientate;

– Cosa manca?: oggetti o situazioni comuni nelle quali però manca un particolare. Il bambino dovrà comprendere cosa manca e intuire dove può essere utilizzato l'oggetto o dove ambientata la situazione;

– Immagini assurde o impossibili: oggetti o attività svolte comunemente nelle quali però c'è un elemento che le rende inusuali o impossibili nella realtà. Il bambino dovrà comprendere cosa c'è di errato nell'immagine; – Metafore: una vasta gamma di metafore, delle quali il bambino dovrà comprendere il significato;

– Modi di dire: una varietà di modi di dire di uso comune, che il bambino dovrà comprendere il significato e completare;

– Sequenze logiche: 20 storie illustrate con diversi gradi di difficoltà, da comprendere e riorganizzare;

– Vignette/fumetti: immagini che illustrano persone o animali in ambienti diversi, correlate di "nuvolette di pensiero o di parola" da comprendere e completare.

## **REQUISITI**

– Windows 8, Windows Vista e Windows 7 con Processore 1 GHz o sup. e min. 1 GB di RAM

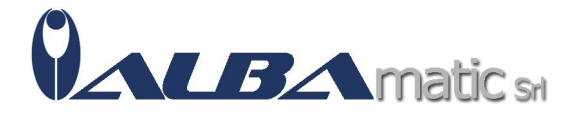

- Windows XP con Processore 800MHz o sup. e min. 256 MB di RAM
- risoluzione schermo 1024x768 a 65.000 colori (16 bit)
- 200 MB di spazio libero su disco fisso